## **Venedig im November 2014**

## **Venedig - La Serenissima**

Anfang November war ich für ein paar Tage in Venedig und hatte die Gelegenheit, mit einer ausgesprochen feinen Ausrüstung Bilder zu machen. Nun kann man nicht erwarten, dass zu dieser Zeit in Venedig die Sonne scheint und prompt war es sehr regnerisch, wenn auch nicht kalt. Auf jeden Fall wehte immer ein Hauch von Nicolas Roegs "Wenn die Gondeln Trauer tragen" durch die Kanäle und die Stadt ist auch im Spätherbst überaus sehenswert, wie man den Bildern hoffentlich ansehen kann.

Ich habe mich bemüht, den Zauber dieser außergewöhnlichen Stadt mit den Bildern zu transportieren und dem Betrachter die einzigartige Stimmung zu vermitteln, die im Spätherbst von den Kanälen, den Palazzos, den Plätzen und Gassen ausgeht.

Viel Freude beim Anschauen :-)

Thomas

Tech:

Die Farbbilder entstanden mit der Leica S (Typ 006), dem Leica Vario-Elmar-S 1:3,5-5,6/30-90 ASPH und dem Leica APO-Macro-Summarit-S 1:2,5/120. Die Leica S ist eine digitale Mittelformatkamera, deren großer Sensor auch kleinste Details auflöst.

Die Schwarzweiß-Aufnahmen machte ich mit der Leica M Monochrom, dem Leica Apo-Summicron-M 75mm f/2 ASPH und dem Leica Tri-Elmar-M 16-18-21mm f/4 ASPH. Der Vollformat-Sensor der M Monochrom zeichnet nur Luminanz- also Helligkeitssignale auf, die Kamera erzeugt also nur Schwarzweißbilder, diese aufgrund sehr weitgehender Rauschfreiheit aber von einer bislang nicht dagewesenen Qualität.

Manche der S/W-Bilder haben doch eine oder gar zwei "Farben", meist Blau- oder Orangetöne. Dieses Verfahren nennt man "Split-Toning" und es bezeichnet die Technik, den Lichtern und Tiefen eines

S/W-Bildes unterschiedliche Tonungen zuzuordnen, um bestimmte Bildeindrücke zu erzielen, z.B. "warm" oder eben "kühl".

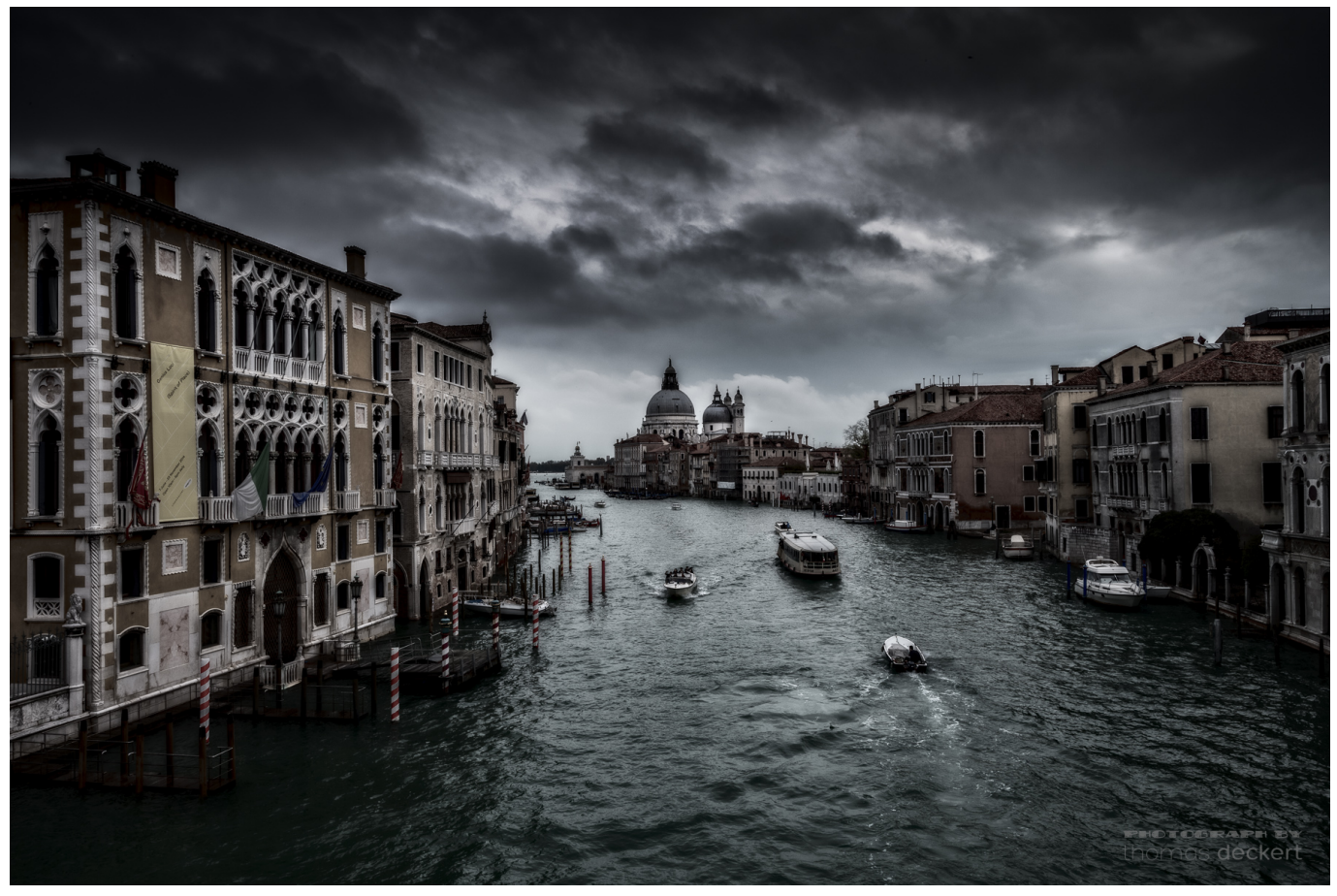

(Klicken um Vergrößern)